# **Foire aux Questions (FAQ) : Portail des services de nommage (NSp) pour les opérateurs de registre et les bureaux d'enregistrement Version 1.0**

### **Accès**

### 1. **Quelle est l'URL du portail des services de nommage ?**

[https://portal.icann.org](https://portal.icann.org/) Nous vous recommandons d'ajouter ce lien à vos favoris et d'enregistrer l'email d'activation pour référence ultérieure.

### 2. **Comment accéder à mon compte ?**

Si vous n'avez jamais utilisé le NSp, vous recevrez un e-mail d'activation de l'ICANN. Le lien reçu dans l'e-mail expire après sept (7) jours. Si votre lien expire, contactez le Centre d'assistance internationale à l'adresse [globalsupport@icann.org](mailto:globalsupport@icann.org) pour recevoir un nouveau lien d'activation.

Si vous utilisez déjà le portail des services de nommage, rien ne change pour vous. Une fois connecté, cliquez sur l'entité souhaitée (opérateur de registre, bureau d'enregistrement ou CZDS)\* en haut à gauche de l'écran pour accéder aux fonctions appropriées. *(\*applicable uniquement si vous êtes autorisé à utiliser ces fonctions.)*

### 3. **Le lien d'activation a-t-il une limite de temps ?**

Oui. Les liens d'activation sont disponibles pendant sept (7) jours civils, mais nous vous recommandons de lancer l'action dans les 24 heures.

### 4. **Qui reçoit les e-mails d'activation ?**

Les administrateurs de groupe et les contacts primaires pour les comptes de registre, de bureau d'enregistrement, de CZDS et de candidat recevront l'e-mail d'activation.

- 5. **Devrai-je faire une authentification multi-facteurs à chaque fois que je me connecte ?** Oui. Pour votre protection, vous serez invité à saisir votre nom d'utilisateur et votre mot de passe, ET une deuxième forme d'authentification à chaque fois que vous vous connectez. Les formes secondaires d'identification incluent l'application pour smartphone Google Authenticator, l'application pour smartphone OKTA Verify ou un appel automatique que vous recevrez dans votre appareil mobile.
- 6. **Comment puis-je récupérer mon mot de passe et/ou mon authentification multi-facteurs ?**

Cliquez sur votre icône **User (Utilisateur)** (votre nom) en haut à droite de l'écran et cliquez sur **Support (Support)** pour obtenir des instructions de récupération de votre mot de passe et modifier votre authentification multi-facteurs.

7. **Je ne peux pas me connecter à l'aide de l'authentification multi-facteurs car j'ai perdu l'accès à mon ancien e-mail/téléphone mobile et je n'ai pas mis à jour le NSp pour inclure mon nouvel e-mail/téléphone mobile. Que dois-je faire ?**

Envoyez un e-mail [à globalsupport@icann.org.](mailto:globalsupport@icann.org)

8. **Que se passe-t-il si j'oublie mon mot de passe pour accéder au portail ?**

Cliquez sur **Forgot Your Password?** (**Mot de passe oublié ?**) sur la page de connexion pour recevoir un e-mail de récupération du mot de passe.

9. **Mon compte sera-t-il bloqué si je ne saisis pas le mot de passe correct ?**

Oui. Vous avez droit à trois tentatives avant d'être bloqué par le système. Ensuite, vous pouvez cliquer sur le **Forgot Your Password?** (**Mot de passe oublié ?**) sur la page de connexion ou envoyer un e-mai[l à globalsupport@icann.org](mailto:globalsupport@icann.org) pour récupérer votre mot de passe.

- 10. **Les adresses e-mail sont-elles utilisées comme ID d'utilisateur ?** Oui.
- 11. **Le même ID d'utilisateur peut-il être associé à plusieurs comptes ?** Oui, vous pouvez accéder à différents comptes avec le même ID d'utilisateur.
- 12. **Des utilisateurs supplémentaires peuvent-ils accéder au nouveau portail ?**

Oui, les administrateurs de groupe et les contacts primaires peuvent autoriser l'inclusion d'utilisateurs supplémentaires au portail.

Opérateurs de registre : Créez un nouveau cas de demande d'ordre général via le NSp pour demander l'accès à d'autres membres de l'équipe. Ou bien reportez-vous aux instructions de la [page](https://www.icann.org/resources/pages/registry-resources-2017-09-22-en#nsp)  [des ressources de registre.](https://www.icann.org/resources/pages/registry-resources-2017-09-22-en#nsp)

Bureaux d'enregistrement : Pour autoriser de nouveaux utilisateurs, reportez-vous aux instructions de la [page de mise à jour du contact du bureau d'enregistrement](https://www.icann.org/resources/pages/registrar-contact-updates-2015-09-22-en).

### 13. **Y a-t-il une limite au nombre d'utilisateurs autorisés pour le NSp ?**

Non. Toutefois, notre politique spécifie que seul un contact primaire du registre ou du bureau d'enregistrement (RPC) peut demander l'accès pour des membres supplémentaires.

14. **Dois-je télécharger une application pour les options d'authentification multi-facteurs (OKTA et Google Authenticator) ?**

Oui. Vous pouvez la télécharger gratuitement depuis la boutique App Store.

#### 15. **OKTA est-il un plug-in Salesforce ?**

Oui. OKTA est une application tierce qui s'intègre à Salesforce pour fournir une authentification multi-facteurs.

- 16. **OKTA ou Google authenticator ont-t-ils été modifiés pour être utilisés par l'ICANN et, dans l'affirmative, existe-t-il des conditions générales à lire ?** Non, ils n'ont pas été modifiés.
- 17. **Quel est le navigateur préféré que je devrais utiliser ?** La dernière version de Google Chrome.

## **Questions générales**

- **1. Dois-je charger des informations dans mon compte NSp ou elles seront pré-remplies ?** Les comptes des utilisateurs NSp actuels seront pré-remplies. Ces utilisateurs recevront un e-mail d'activation.
- **2. Les factures et le statut du paiement seront-ils disponibles sur le NSp ?** Non. Toutefois, si vous avez des questions concernant les factures et le paiement, soumettez un cas de demande d'ordre général via le NSp.
- **3. Quelles sont les informations disponibles dans « My Info » (Mes infos ?)**

Vous pouvez afficher toutes les informations relatives à votre contact personnel et réinitialiser votre méthode d'authentification multi-facteurs. Si vous avez besoin de mettre à jour ces informations, contactez le personnel de l'ICANN par le biais d'un cas de demande générale ou envoyez un e-mail à [globalsupport@icann.org](mailto:globalsupport@icann.org). N'oubliez pas d'inclure les informations énumérées ci-dessus.

## **Questions spécifiques concernant le registre**

**1. Mon nouveau compte comporte-t-il des TLD qui n'ont pas accès au portail actuel ?** Oui, les TLD précédemment attribués seront désormais accessibles dans le NSp et les comptes seront pré-remplis.

- **2. En tant que nouvel utilisateur, dois-je ajouter mes comptes dans le NSp ?** Les contacts primaires du registre peuvent autoriser les utilisateurs supplémentaires à accéder au portail et à un ou plusieurs comptes. Cliquez sur l'onglet **New Service Request (Nouvelle demande de service)** pour créer un nouveau cas de demande d'ordre général dans le NSp.
- **3. Les différentes équipes traitent-elles les demandes d'ordre général et les demandes de service de registre ?**

Oui, le Centre international d'assistance (GSC) traite les cas de demande d'ordre général. Les demandes de service sont envoyées directement à l'équipe de prestation de services via le NSp.

- **4. Toutes les informations de contact seront-elles incluses sur le nouveau portail ?** Oui, tous les contacts du registre disponibles seront déplacés vers le NSp et vous pourrez consulter ces informations.
- **5. Si j'ai des demandes en cours au nom d'une entité autre que l'entité opérateur du registre, aurai-je deux comptes ?**

Oui, le compte du candidat est légèrement différent de celui du compte de l'opérateur de registre. Vous pouvez choisir le compte auquel accéder à l'aide de l'option changement d'entité située en haut à gauche de votre écran.

**6. Comment le portail gère-t-il une RSEP qui couvre plusieurs TLD ?**

Vous pouvez sélectionner plusieurs TLD lors de la création de la demande RSEP.

**7. Un séminaire en ligne/une présentation du portail sont-ils disponibles ?** Vous trouverez deux enregistrements sur la fonctionnalité du registre ici : <https://participate.icann.org/p2so4aunti4> <https://participate.icann.org/p259wbkbbwz/>

## **Questions spécifiques concernant le bureau d'enregistrement**

- **1. Comment puis-je modifier le contact primaire de mon bureau d'enregistrement ?** Suivez les instructions de la [page de mise à jour du contact du bureau d'enregistrement.](https://www.icann.org/resources/pages/registrar-contact-updates-2015-09-22-en)
- **2. Qu'est-ce qu'un administrateur de groupe (Group Admin) et comment puis-je le modifier ?**

Un administrateur de groupe est le contact primaire de plusieurs bureaux d'enregistrement. Pour modifier l'administrateur de groupe, reportez-vous aux instructions de la [page de mise à jour du](https://www.icann.org/resources/pages/registrar-contact-updates-2015-09-22-en) [contact du bureau d'enregistrement](https://www.icann.org/resources/pages/registrar-contact-updates-2015-09-22-en).

**3. Qu'est-il arrivé au système RADAR ? RADAR est-il toujours le système d'enregistrement faisant autorité ?**

RADAR est un système hérité qui a été retiré. Le NSp le remplace et sera le système d'enregistrement faisant autorité à l'avenir.

- **4. Qu'est-il arrivé à mes données au système RADAR ?** Toutes les données historiques seront migrées du système hérité vers le nouveau NSp.
- **5. Où puis-je fournir les informations de la spécification relative aux informations des bureaux d'enregistrement (RIS)**

Suivez les instructions de la [page de mise à jour des contacts du bureau d'enregistrement](https://www.icann.org/resources/pages/registrar-contact-updates-2015-09-22-en).

- **6. Quelle est la fréquence de mise à jour de la liste des tickets de conformité contractuelle ?** La liste est mise à jour tous les dimanches entre 01h00 et 04h00 UTC en fonction des informations du système de tickets de conformité contractuelle de l'ICANN.
- **7. Un séminaire en ligne/une présentation du portail sont-ils disponibles ?** L'enregistrement pour les bureaux d'enregistrement est disponible [ici](https://icann.zoom.us/recording/play/72oZdqWxig293bSNVN7ERGVVF_CWH9B8wzchEhakNzENSvqaFMxYWEj71LuYFdGl?continueMode=true) :

## **Questions spécifiques concernant la conformité**

**1. Tous les cas de conformité seront-ils migrés vers le nouveau portail ?** Non, le portail NSp inclura uniquement les cas de conformité créés après le 14 août 2020. Tous les cas ouverts existants (reçus avant le 14 août 2020) et les cas liés aux activités de surveillance technique (par exemple, les alertes SLA, l'entiercement de données) continueront d'être traités via [compliance-tickets@icann.org](mailto:compliance-tickets@icann.org) jusqu'à ce qu'ils soient clos ou jusqu'à ce que le système hérité soit retiré.

### **2. Comment savoir si des cas de conformité méritent mon attention s'ils ne sont pas affichés dans le NSp ?**

Dans le NSp, cliquez sur l'onglet **Compliance tickets (Tickets de conformité)** (hors Nsp) situé en haut de l'écran. Ici, les bureaux d'enregistrement peuvent afficher leurs tickets actifs dans le système hérité. Cette liste est fournie uniquement à titre d'information ; vous ne pouvez pas répondre à ces tickets dans le portail.

Les registres ne verront pas la liste des tickets. Au lieu de cela, seul un message indiquant où trouver les tickets hérités actifs et comment y répondre sera fourni. Si vous ne savez pas quels sont les cas du système de tickets précédent, envoyez un e-mail [à compliance@icann.org.](mailto:compliance@icann.org)

### **3. Puis-je voir tous les types de plaintes dans mon tableau de bord ?**

Oui. Tous les types de plaintes concernant les bureaux d'enregistrement et les opérateurs de registre apparaissent dans le tableau de bord. Si un type de plainte spécifique n'a pas de cas en cours, le total sera « 0 ».

**4. Pourquoi ne puis-je pas reconnaître les noms de certains types de plaintes dans mon tableau de bord ?**

La dernière version du NSp a modifié les noms des types de plaintes. Vous trouverez ci-dessous un tableau à titre de référence.

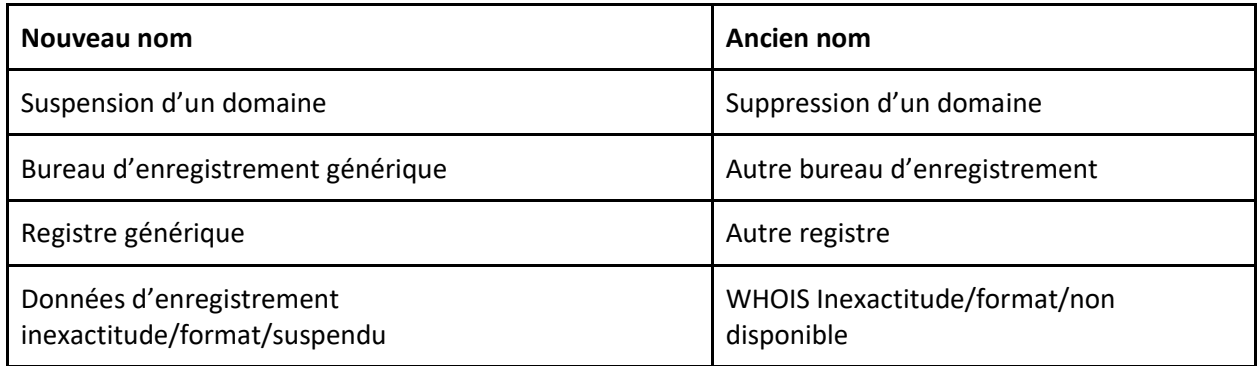

**5. Comment puis-je différencier une notification m'informant qu'un cas a été créé ou qu'un commentaire a été ajouté à partir de la demande/notification de la conformité contractuelle ?**

Bien que les notifications de création de cas et de commentaire ajouté incluent des détails sur le cas (comme le type de plainte et la date d'échéance), l'avis de conformité ou d'enquêtes contient une liste d'éléments nécessaires pour démontrer la conformité avec la politique ou l'accord de l'ICANN concerné.

**6. Quel contact reçoit les notifications de création de cas, de commentaire ajouté et de conformité ?**

Le contact de conformité répertorié dans le portail reçoit les notifications. Les troisièmes requêtes/avis, les avis escaladés, de manquement, de suspension et de résiliation incluront également le contact primaire et le contact juridique, le cas échéant.

- **7. Le processus de conformité évolue-t-il avec la migration vers le portail NSp ?** Non. Bien que nous ajoutions continuellement de nouvelles fonctionnalités au portail NSp[,](https://www.icann.org/resources/pages/approach-processes-2012-02-25-en) [l'approche et le processus de conformité contractuelle de l'ICANN](https://www.icann.org/resources/pages/approach-processes-2012-02-25-en) restent inchangés.
- **8. Comment puis-je répondre aux cas de conformité ?**

Vous pouvez répondre à partir de votre e-mail. Toutefois, nous vous encourageons à vous connecter au portail pour voir tous les détails relatifs à la plainte. Dans chaque cas, cliquez sur le sous-onglet **Comments (Commentaires)** pour répondre aux cas.

**9. Comment puis-je savoir quelle partie (le département de conformité de l'ICANN ou mon opérateur de registre/bureau d'enregistrement) est responsable de la réponse suivante ?** Si le statut du dossier est « ICANN – **In Progress (En cours)** », il est alors en attente de la révision et de la réponse de l'ICANN. Si le statut est **Portal User Action Required (Action requise de l'utilisateur du portail),** votre réponse est en attente.

#### **10. Ai-je besoin d'un accès supplémentaire pour afficher les cas de conformité ?**

Tous les utilisateurs autorisés pourront accéder aux cas de conformité. Le guide de démarrage rapide contient des informations sur la manière d'authentifier un nouvel utilisateur.

### **Aide, commentaires et assistance**

**1. Où puis-je trouver des documents pour m'aider à utiliser le système ?**

Cliquez sur l'icône **User (Utilisateur)** (votre nom) en haut à droite et cliquez sur **Document Library (Bibliothèque de documents)** pour chercher le :

- Manuel d'utilisateur du portail des services [de nommage pour les opérateurs de registre](https://www.icann.org/fr/system/files/files/nsp-registries-user-guide-01aug20-fr.pdf)
- [Manuel de l'utilisateur du portail des services de nommage pour les bureaux d'enregistrement](https://www.icann.org/fr/system/files/files/nsp-registrar-user-guide-01aug20-fr.pdf)
- [Guide de démarrage rapide des services de nommage pour les opérateurs de registre et les](https://www.icann.org/fr/system/files/files/nsp-registries-registrar-quick-start-guide-01aug20-fr.pdf)  [bureaux d'enregistrement](https://www.icann.org/en/system/files/files/nsp-registries-registrar-quick-start-guide-01aug20-en.pdf)
- **2. Comment signaler des bogues/problèmes ?** Envoyez un e-mail [à globalsupport@icann.org](mailto:globalsupport@icann.org) ou bien ouvrez un cas de demande d'ordre général.
- **3. Qui dois-je contacter si j'ai besoin d'aide ?**
	- Envoyez un e-mail [à globalsupport@icann.org.](mailto:globalsupport@icann.org)
	- Les opérateurs de registre peuvent créer un cas de demande d'ordre général dans le NSp.
	- Les bureaux d'enregistrement peuvent envoyer un e-mail à [registrar@icann.org.](mailto:registrar@icann.org)
	- Contactez l'ICANN aux numéros de téléphone répertoriés ici : [https://www.icann.org/resources/pages/customer-support-2015-06-22-en#global-support](https://www.icann.org/resources/pages/customer-support-2015-06-22-en#global-support-centers)[centers](https://www.icann.org/resources/pages/customer-support-2015-06-22-en#global-support-centers)